## **Simulatoren CDSM**

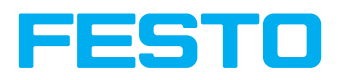

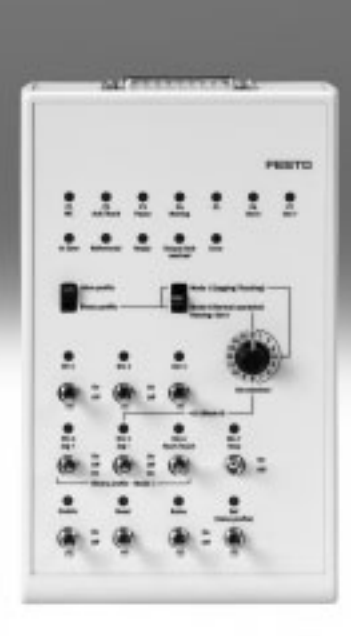

### **Simulatoren CDSM** Merkmale und Typenschlüssel

- Der Simulator CDSM dient zur Simulation von Ein/Ausgangssignalen während der Inbetriebnahme
- Volle Funktionalität der E/A-Schnittstelle des Motorcontrollers verfügbar
- Geeignet für die Inbetriebnahme folgender Motorcontroller:
	- CMMO-ST-C5-1-DIOP
	- CMMO-ST-C5-1-DION
	- CMMP-AS-…
	- CMMS-ST-…
- Die Verbindungsleitung zum Motorcontroller ist im Lieferumfang enthalten

### **Auf einen Blick** CDSM-S3-P, CDSM-S3-N CDSM-S1-P

Für Motorcontroller: CMMO-ST-C5-1-DIOP / CMMO-ST-C5-1-DION Für Motorcontroller: CMMP-AS, CMMS-ST

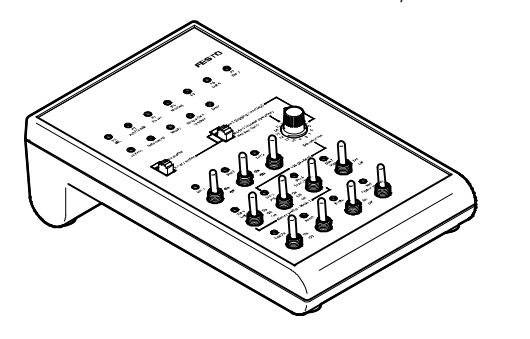

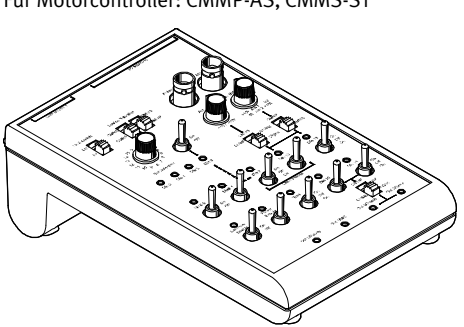

### **Typenschlüssel**

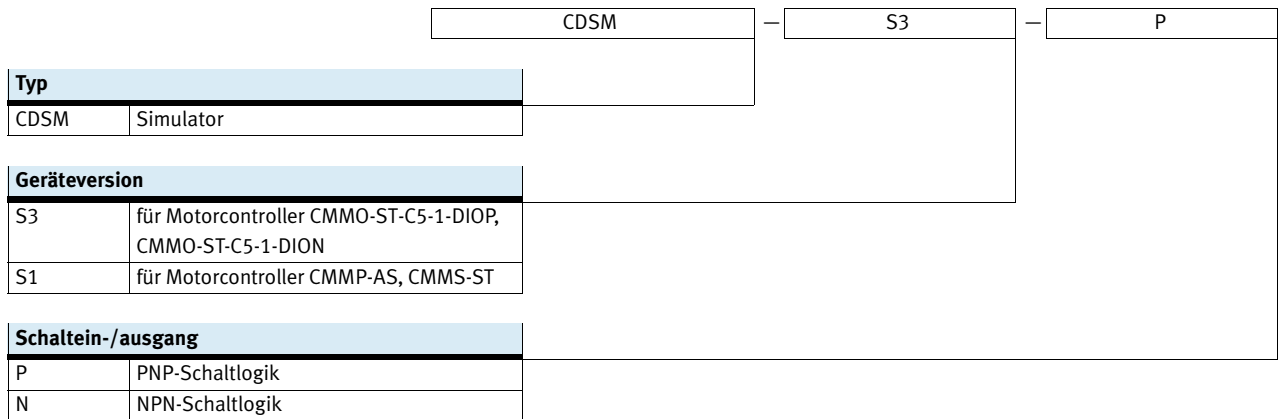

### **FESTO**

### **Simulatoren CDSM-S3**

Datenblatt

 $\overline{a}$ 

Für Motorcontroller: CMMO-ST-C5-1-DIOP **CMMO-ST-C5-1-DIOP CMMO-ST-C5-1-DION**

and the company of the company

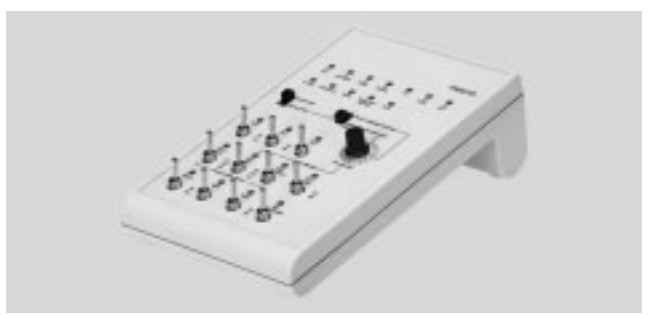

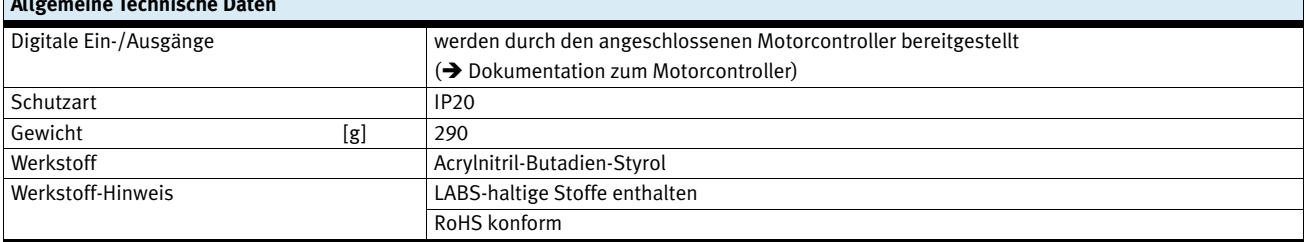

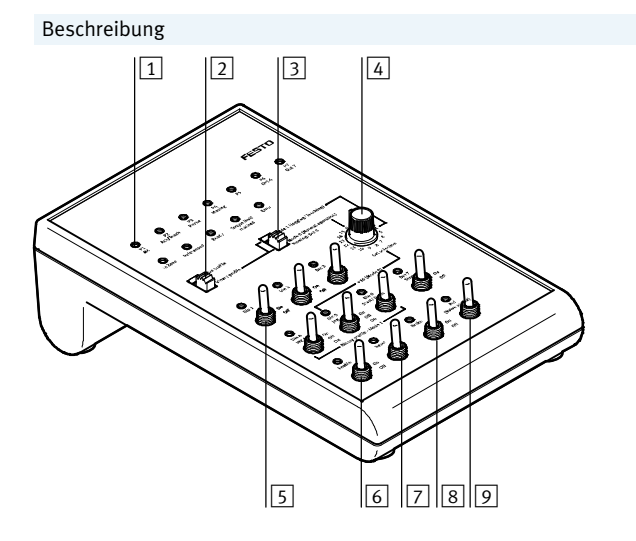

- Erlaubt den Betrieb sowohl im Ventil-Profil als auch im Binär-Profil
- Durch die beigelegte Alternativbeschriftung werden Doppelbelegungen der Schalter und LEDs vermieden und die Bedienung im Ventil-Profil wird vereinfacht
- 1 LED-Anzeigen
- 2 Wahlschalter zur Voreinstellung des Steuerungsprofils:
	- Ventil-Profil (Valve profile)
- Binär-Profil (Binary profile)
- 3 Wahlschalter für Betriebsmodus:
- Mode 0 = Normalbetrieb
- Mode 1 = Tipp-/Teachbetrieb
- 4 Drehschalter für Verfahrsatzauswahl
- 5 Kipptastschalter für digitale Eingänge
- (Positionssatz-/Satz-/Tipp-/Teach-Betrieb)
- 6 Kippschalter für Reglerfreigabe (Enable)
- 7 Kippschalter für Fehler quittieren
- 8 Kippschalter für Bremse öffnen/schließen
- 9 Kippschalter für Referenzfahrt
- Der Simulator ist in PNP- und NPN-Schaltlogik verfügbar und muss passend zum Controller ausgewählt werden

FESTO

Datenblatt

### **FESTO**

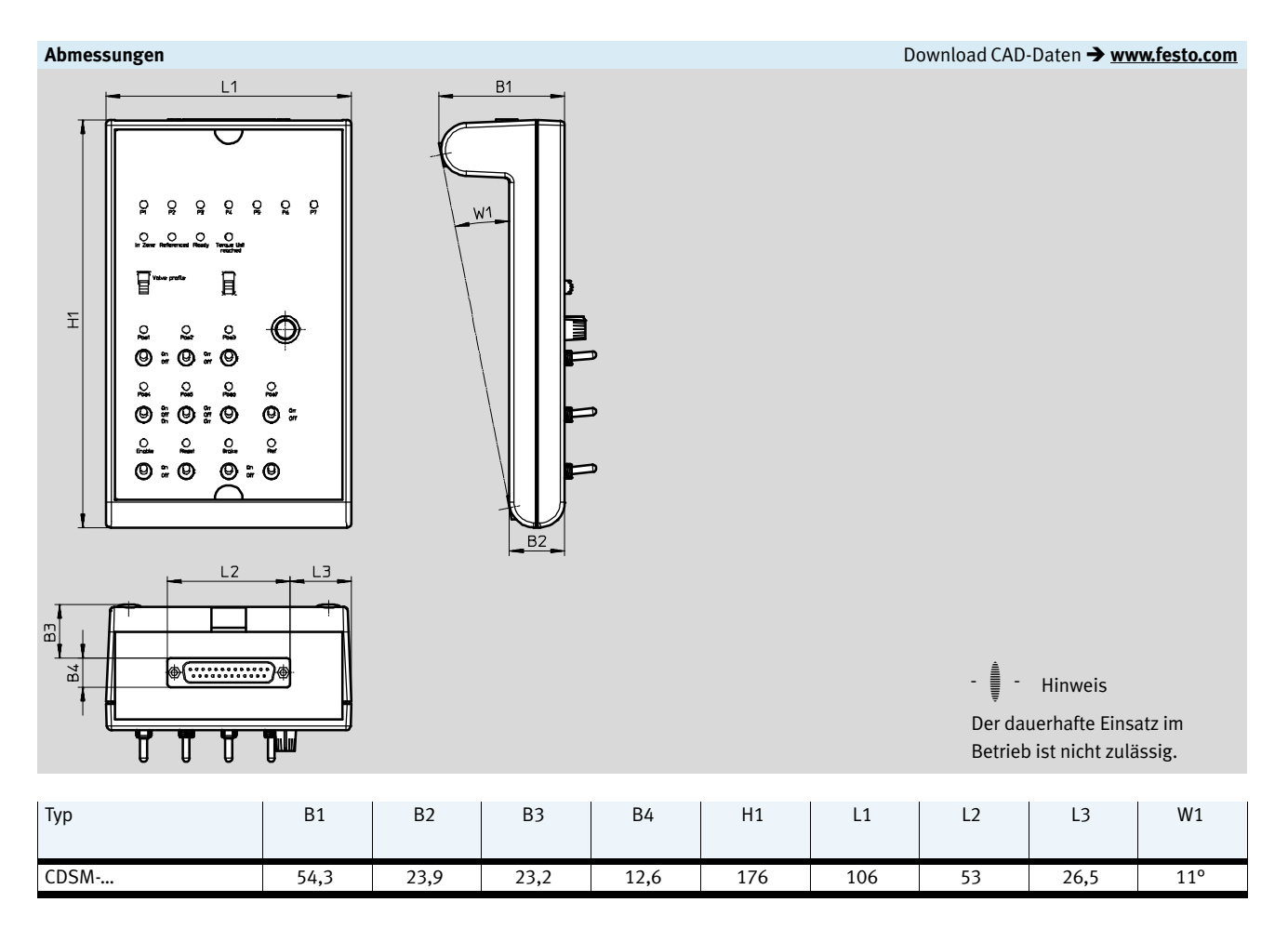

Im Lieferumfang enthalten:

- Simulator
- Verbindungsleitung zum Motor-
- Alternativbeschriftung für das Ventil Profil
- controller
- Bedienungsanleitung

### **Bestellangaben**

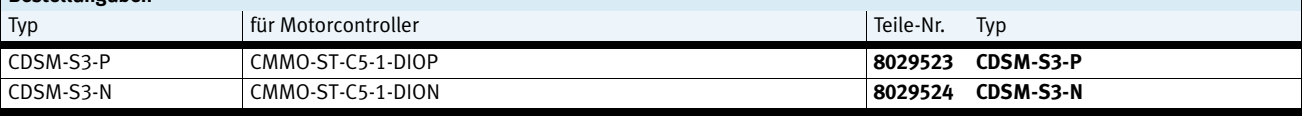

T)

# Datenblatt

Für Motorcontroller: **CMMP-AS** CMMS-ST

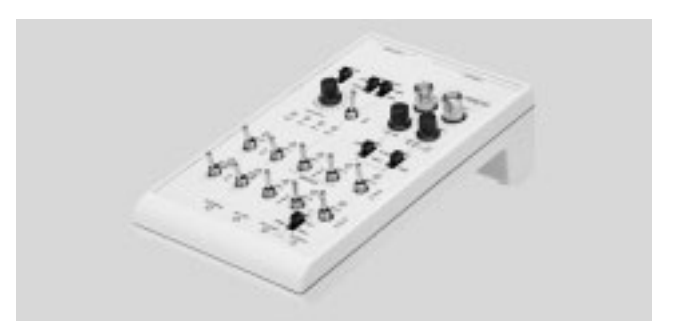

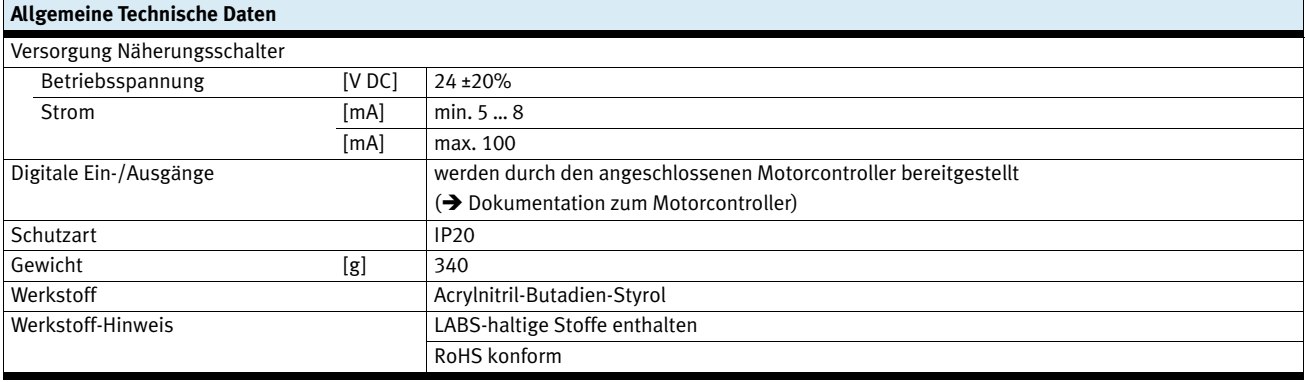

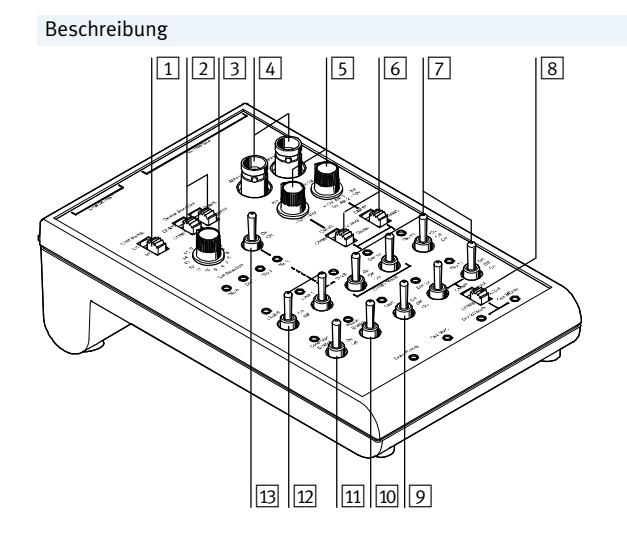

- $\boxed{5}$   $\boxed{6}$   $\boxed{7}$   $\boxed{8}$   $\boxed{1}$  Wahlschalter für Endschalter (extern/intern)
	- 2 Wahlschalter zur Einstellung des Motorcontrollertyps: CMMP, CMMS
	- 3 Drehschalter für Verfahrsatzauswahl
	- 4 Buchsen für Analogausgänge (z. B. für Oszilloskop)
	- 5 Potentiometer zur Spannungseinstellung der analogen Eingänge
	- 6 Wahlschalter zwischen analogen oder digitalen Eingängen
	- 7 Kippschalter für digitale Eingänge
	- 8 Wahlschalter zwischen Ausgang und Eingang
	- 9 Kippschalter für Start
	- 10 Kippschalter für Endstufenfreigabe
	- [11] Kippschalter für Reglerfreigabe
	- $\boxed{12}$  Kippschalter zur Simulation von Endschaltern (intern)
	- aC Kippschalter für digitalen Eingang Din3 (nur bei CMMS)

### **FESTO**

Datenblatt

### **FESTO**

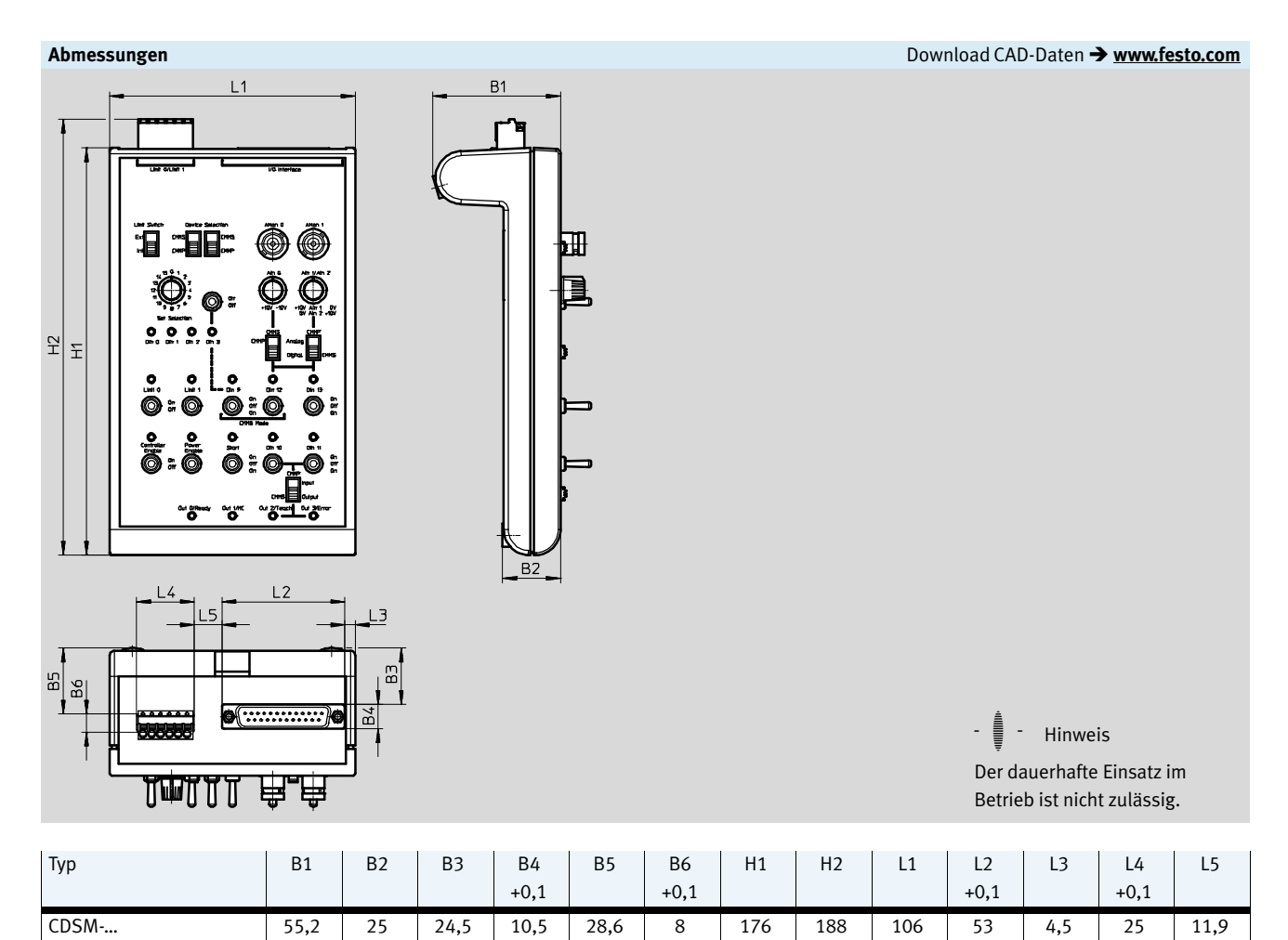

Im Lieferumfang enthalten:

- Simulator

- Verbindungsleitung zum Motorcontroller
- Bedienungsanleitung

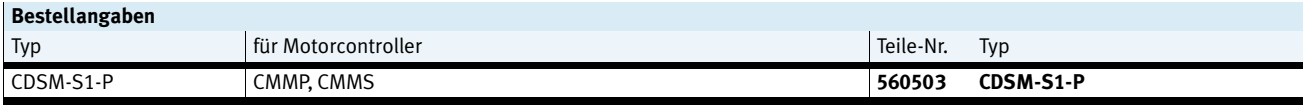